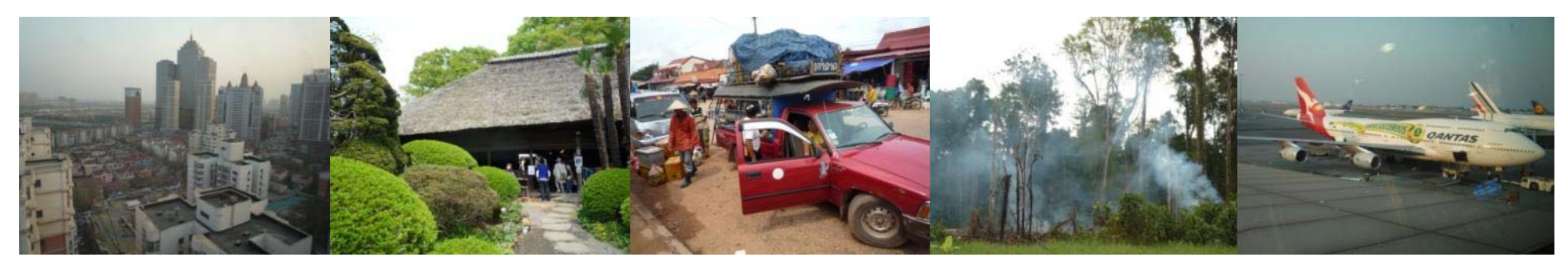

#### Task Force on National Greenhouse Gas Inventories

## **IPCC tools Inventory Software and Emission Factor Database**

Maya Fukuda 15<sup>th</sup> – 17<sup>th</sup> May 2013, Santiago, Chile

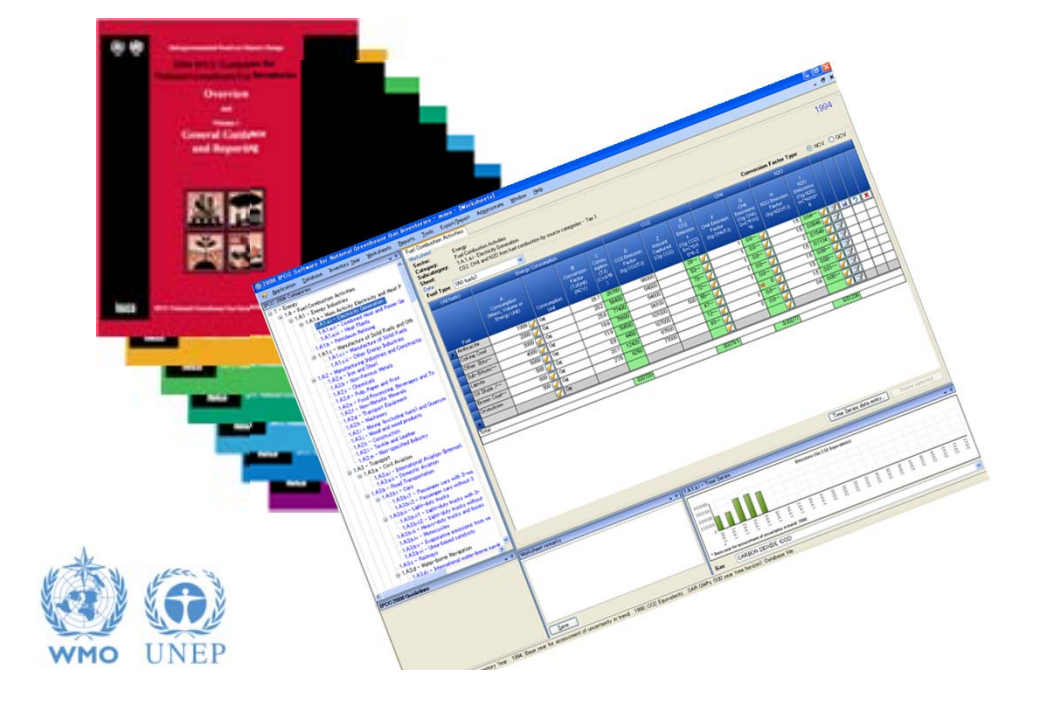

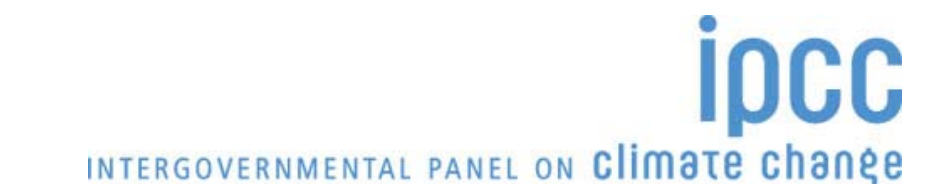

# **IPCC Inventory Software**

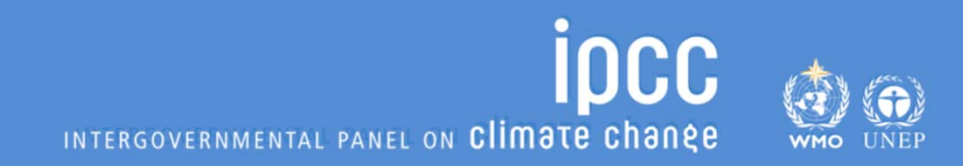

## **Introduction**

- •The IPCC has launched its *IPCC Inventory Software*
- • The IPCC Software implements the 2006 IPCC Guidelines for National Greenhouse Gas Inventories
- • However it can also be used for reporting under the 1996 **Guidelines** 
	- This allows countries to utilise the improvements in the methodologies and default values since 1996
- • It improves on earlier software
	- It is database based
	- – It is stand-alone – does not depend on specific versions of MS Windows or MS Office.
	- Does not require internet access or expensive hardware

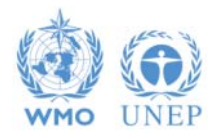

RGOVERNMENTAL PANEL ON Climate change

# **IPCC Guidelines**

- $\bullet$  IPCC Guidelines consist of:
	- 1. Methods
	- 2. Default data
	- 3. Good Practice Guidance
	- 4. Reporting Instructions
- 1,2 & 3 can be used whatever reporting is agreed on
	- IPCC or otherwise
- Thus the methods and data in the 2006 Guidelines can be used however emissions and removals are reported
	- 1996 Guidelines, GPG or 2006 Guidelines

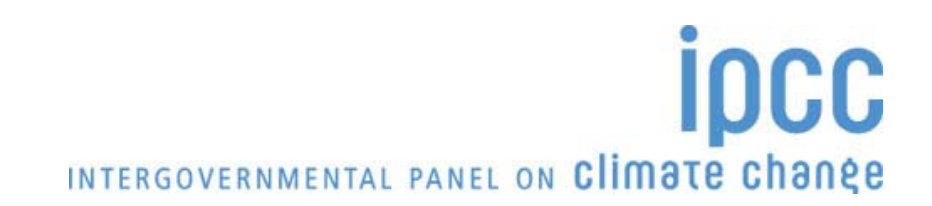

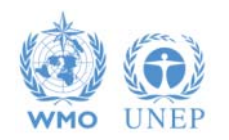

# **IPCC Inventory Software**

- • Inventory Software that can assist in using the IPCC Guidelines  $\triangleq$  It can be used for the whole inventory or just individual categories
	- Can be used when reporting 1996 or 2006 Guidelines
	- $\triangle$  Stand alone software with modest hardware requirements
	- **❖ Includes Uncertainty and Key Category Analysis**
	- **❖ Aids QA/QC**
	- $\triangleq$  **Will output in non-Annex 1 National Communications format**
	- $\triangleq$  **Will be developed to include more input/output and reporting options and** complete Tier 2 coverage
	- **❖ FREE!**

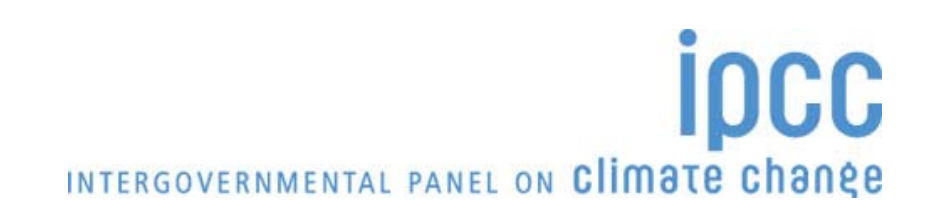

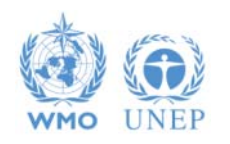

## **Software Functions**

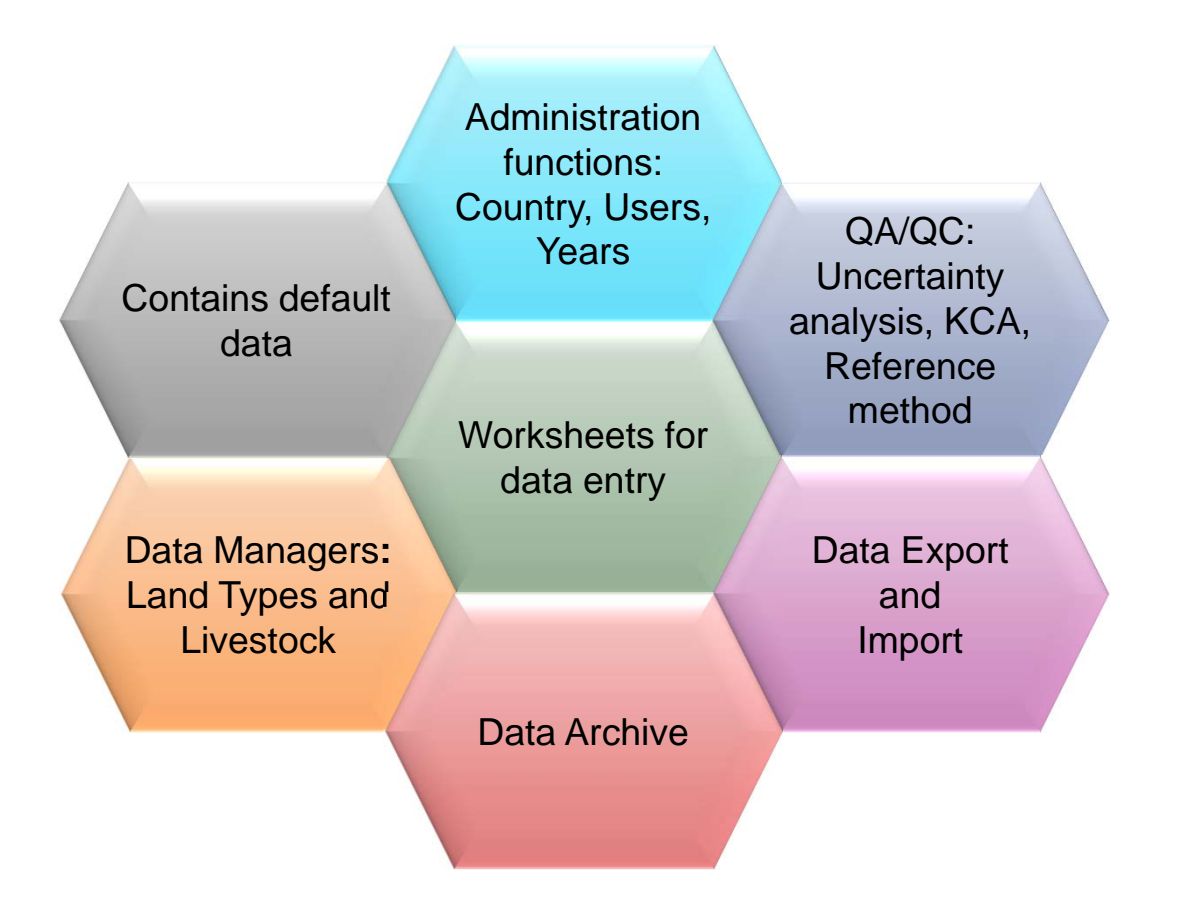

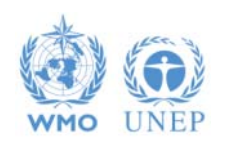

**ipcc** INTERGOVERNMENTAL PANEL ON Climate change

# **Let's install the latest version**

#### 1. Installation file is stored in TFI USB memory Click "Start.html"

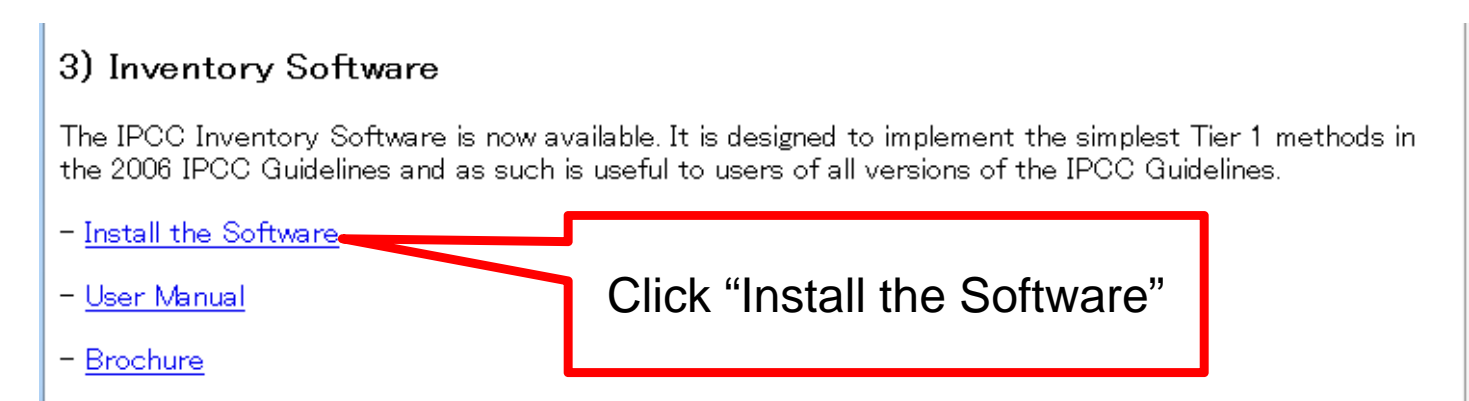

#### 2. Launch the software

 $\checkmark$  Click the icon

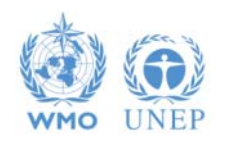

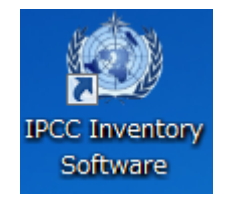

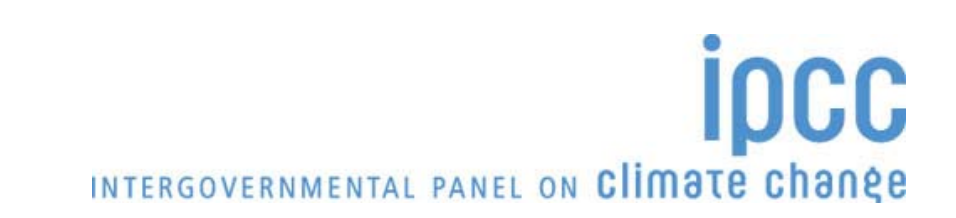

# **Let's install the latest version (2)**

#### 3. Initial setting at the first run

✔ Superuser (Login name and Password)

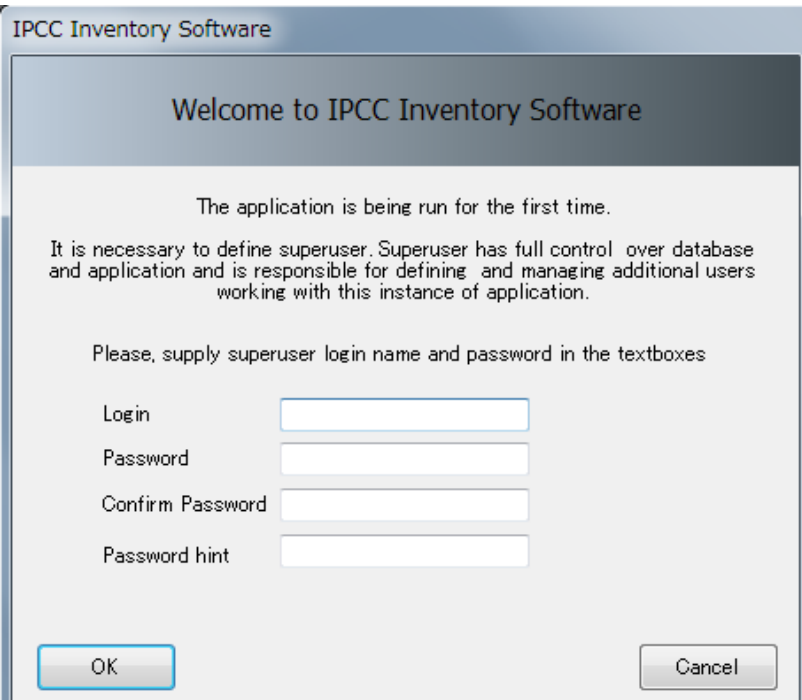

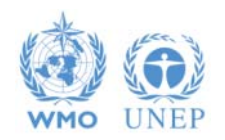

# **Let's install the latest version (3)**

#### 3. Initial setting at the first run - continued

- **√ Country**
- $\checkmark$  Inventory year

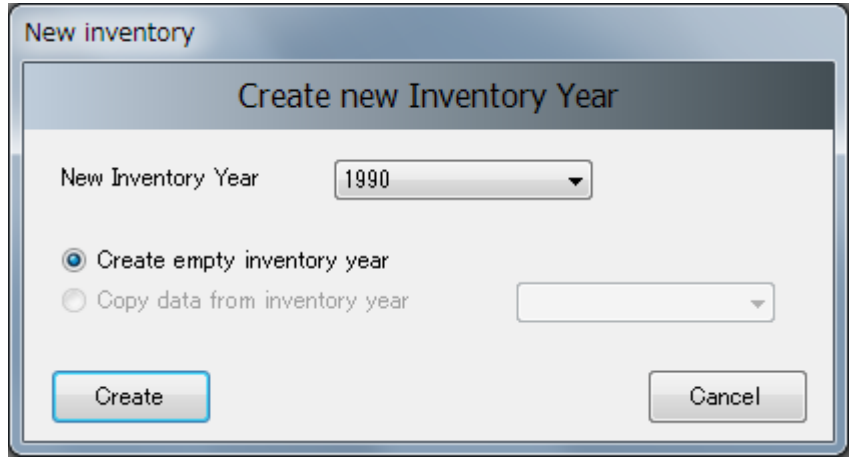

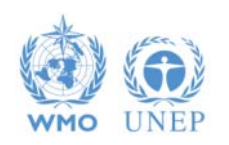

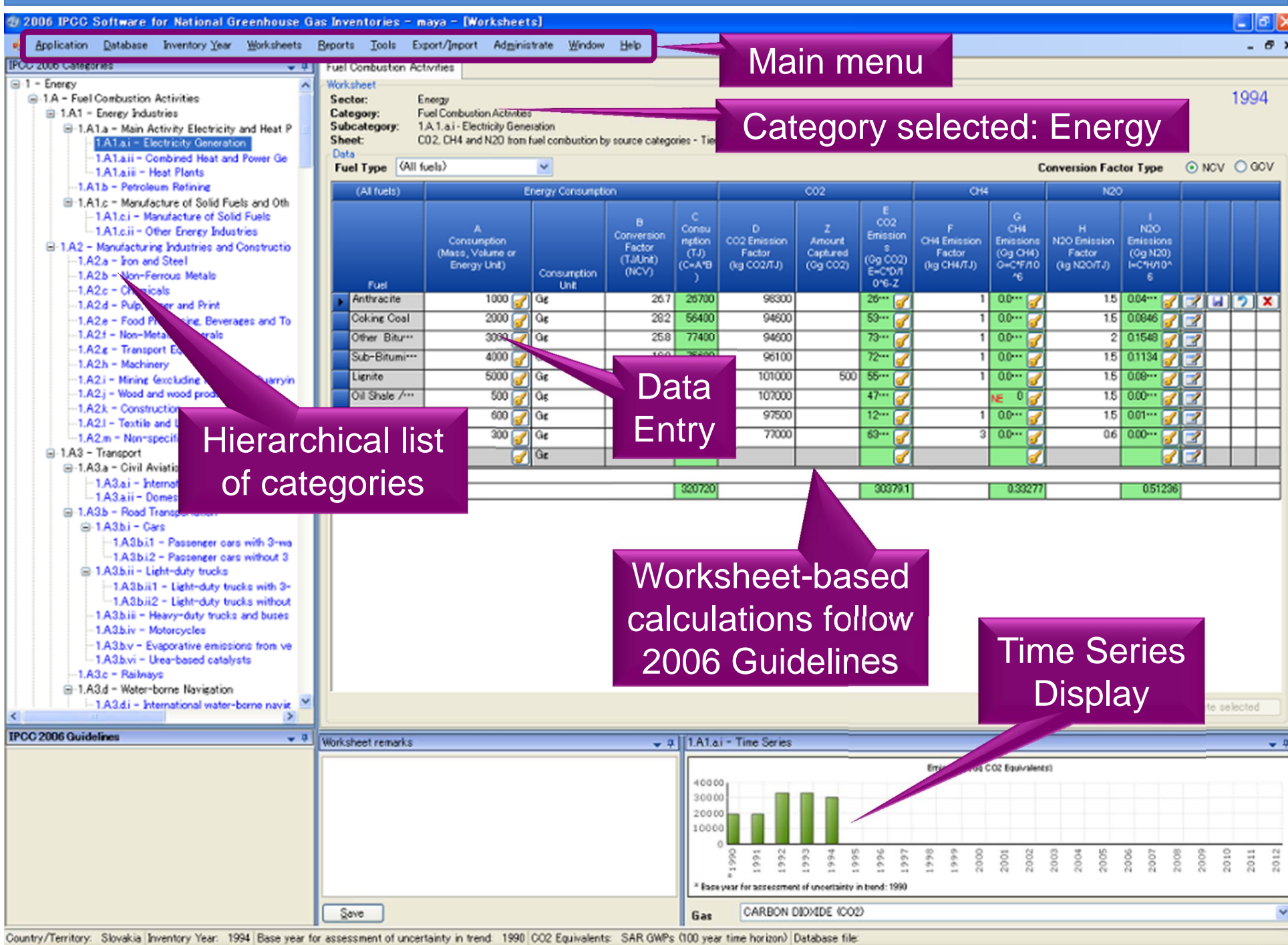

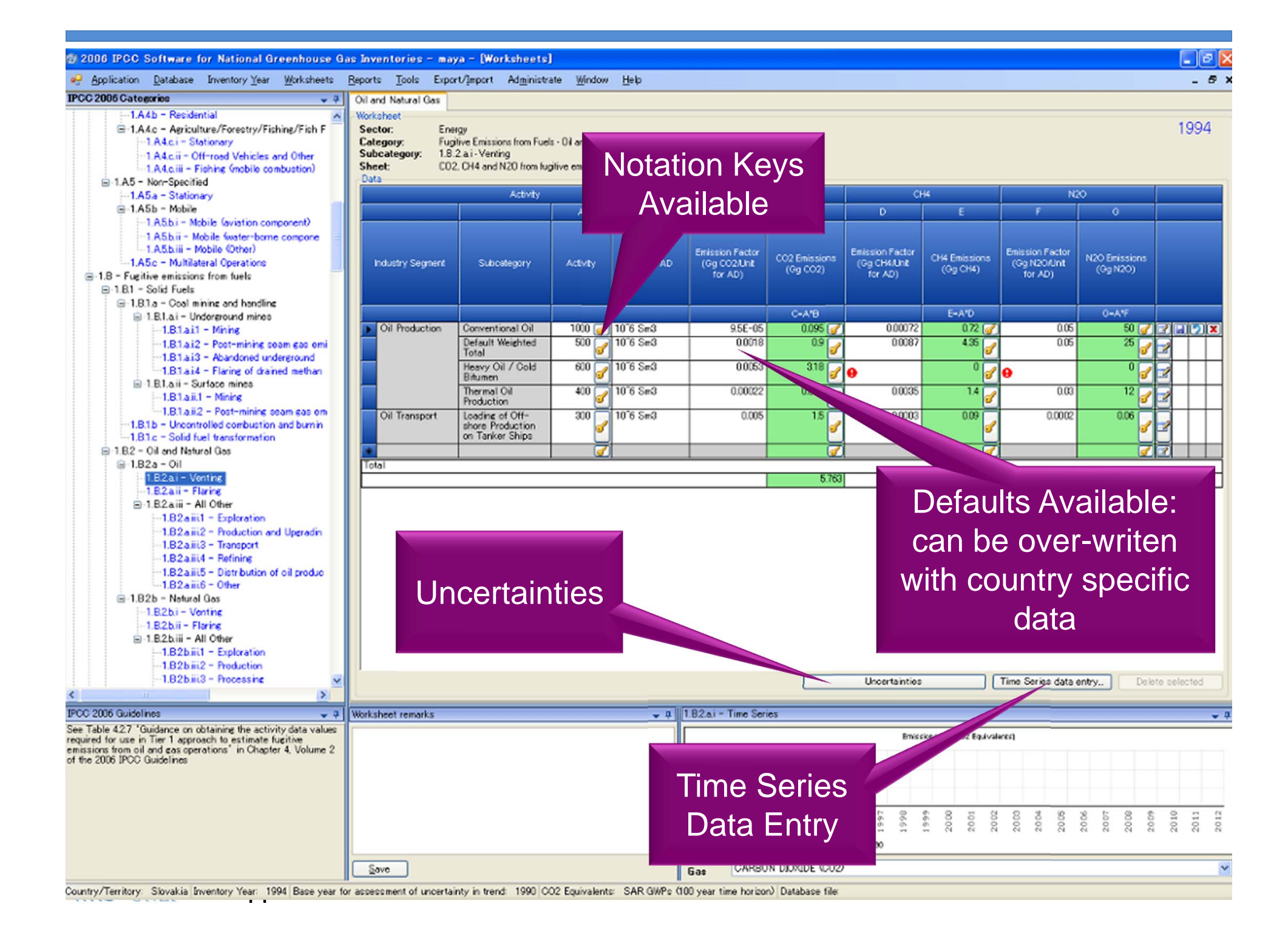

# **Reports**

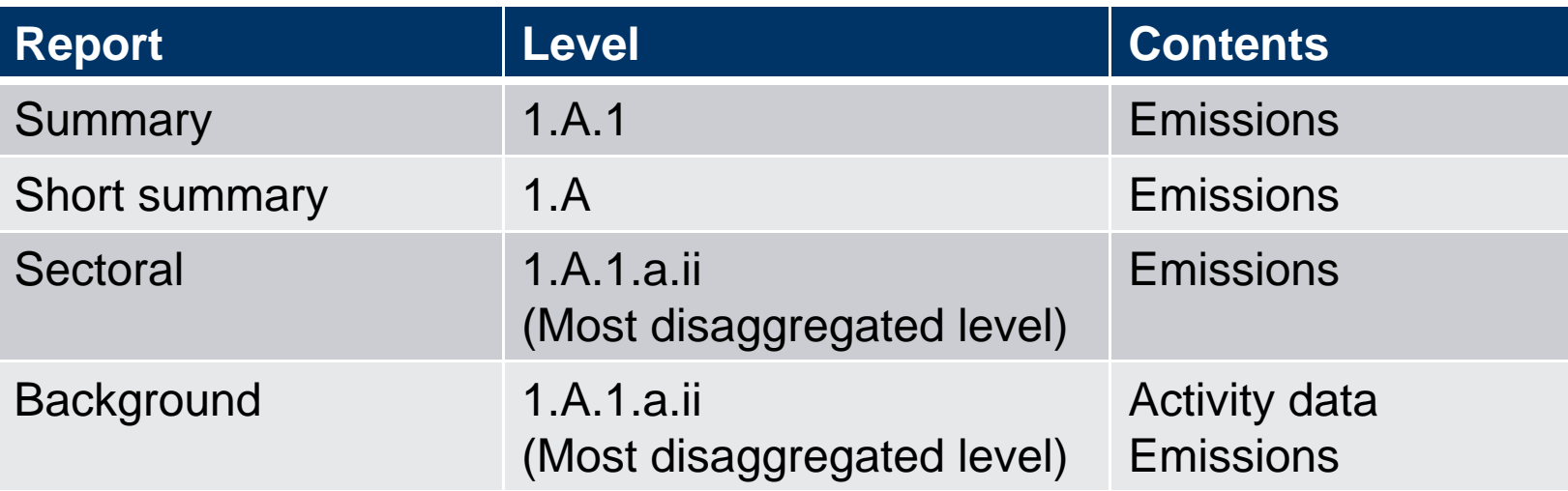

Note: All report can be exported as MS Excel file.

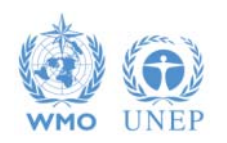

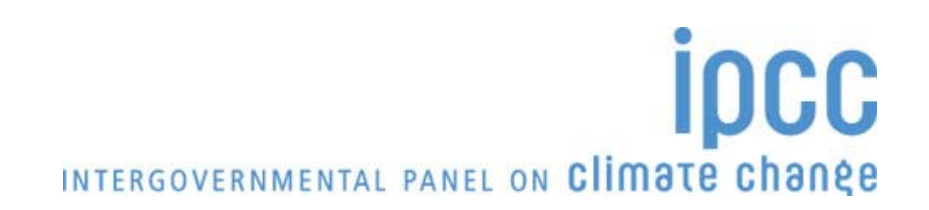

# **Tools**

- Uncertainty analysis
- Key category analysis

Click Tools – Uncertainty Analysis

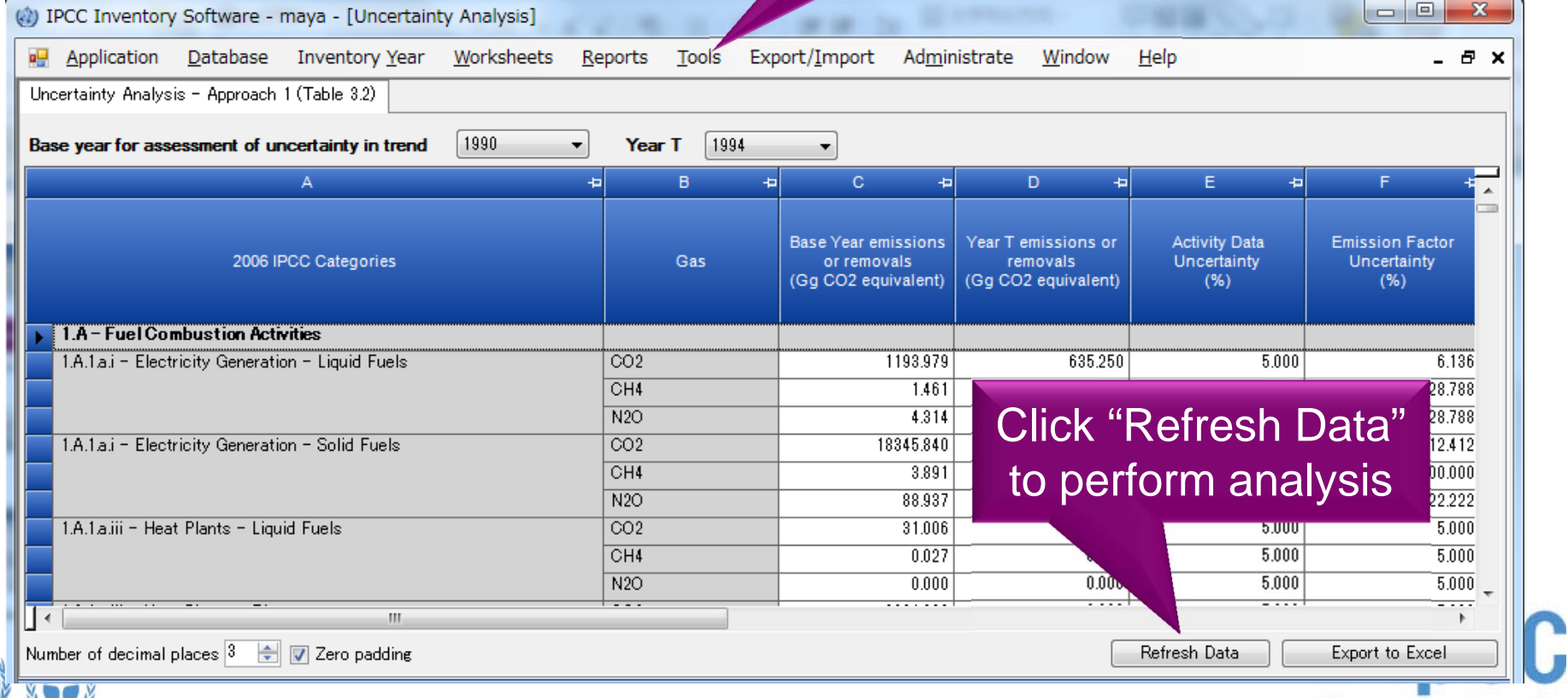

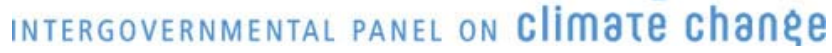

## **Other basic operations**

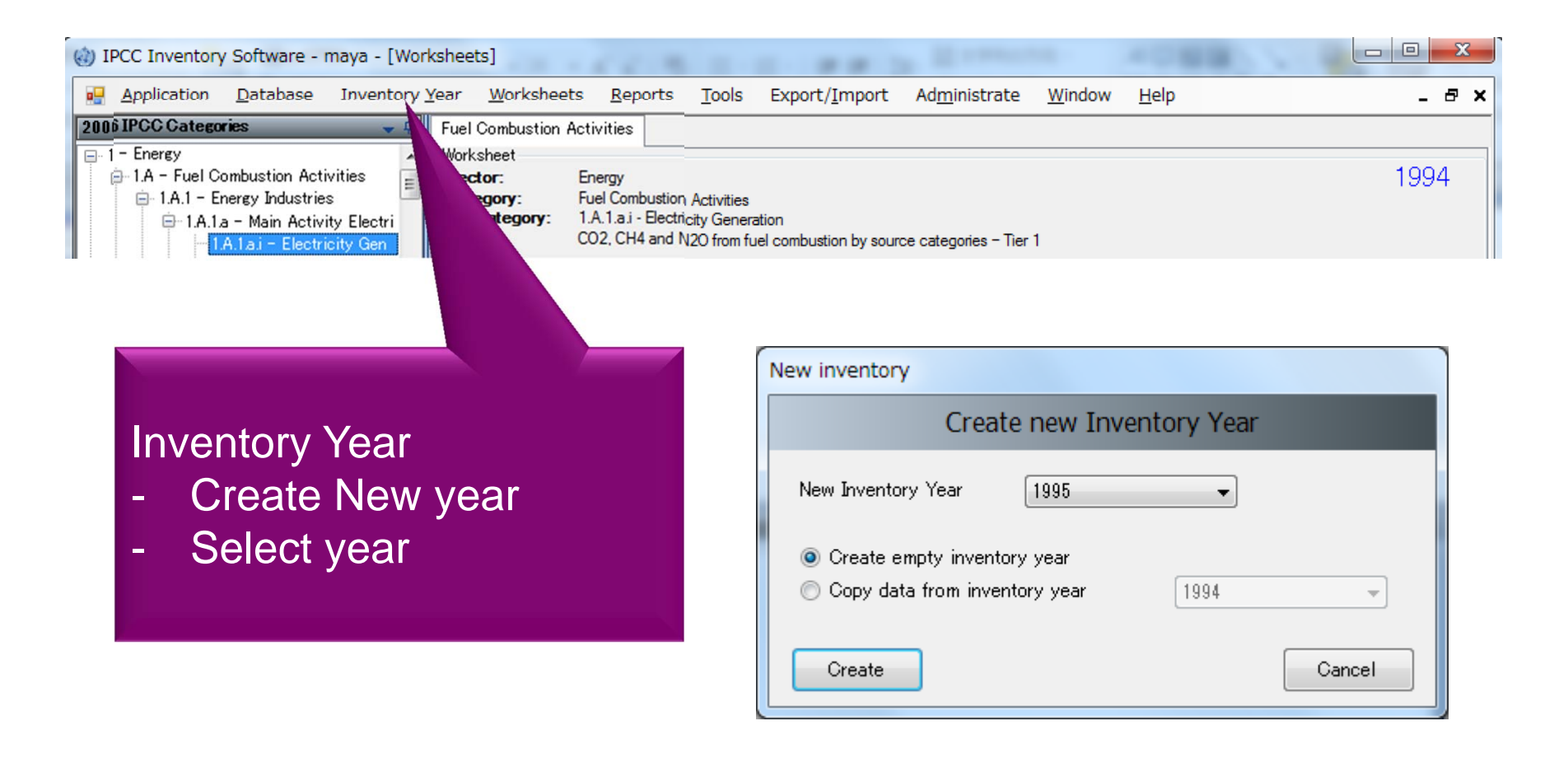

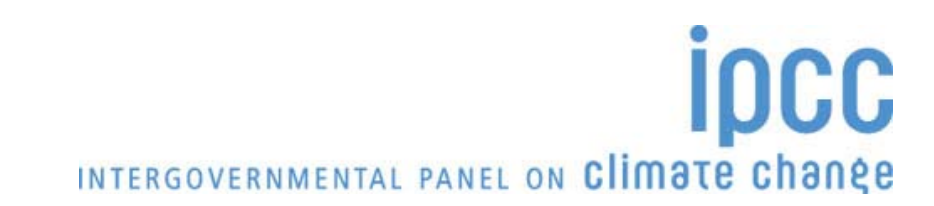

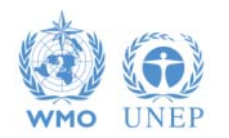

# **Other basic operations (2)**

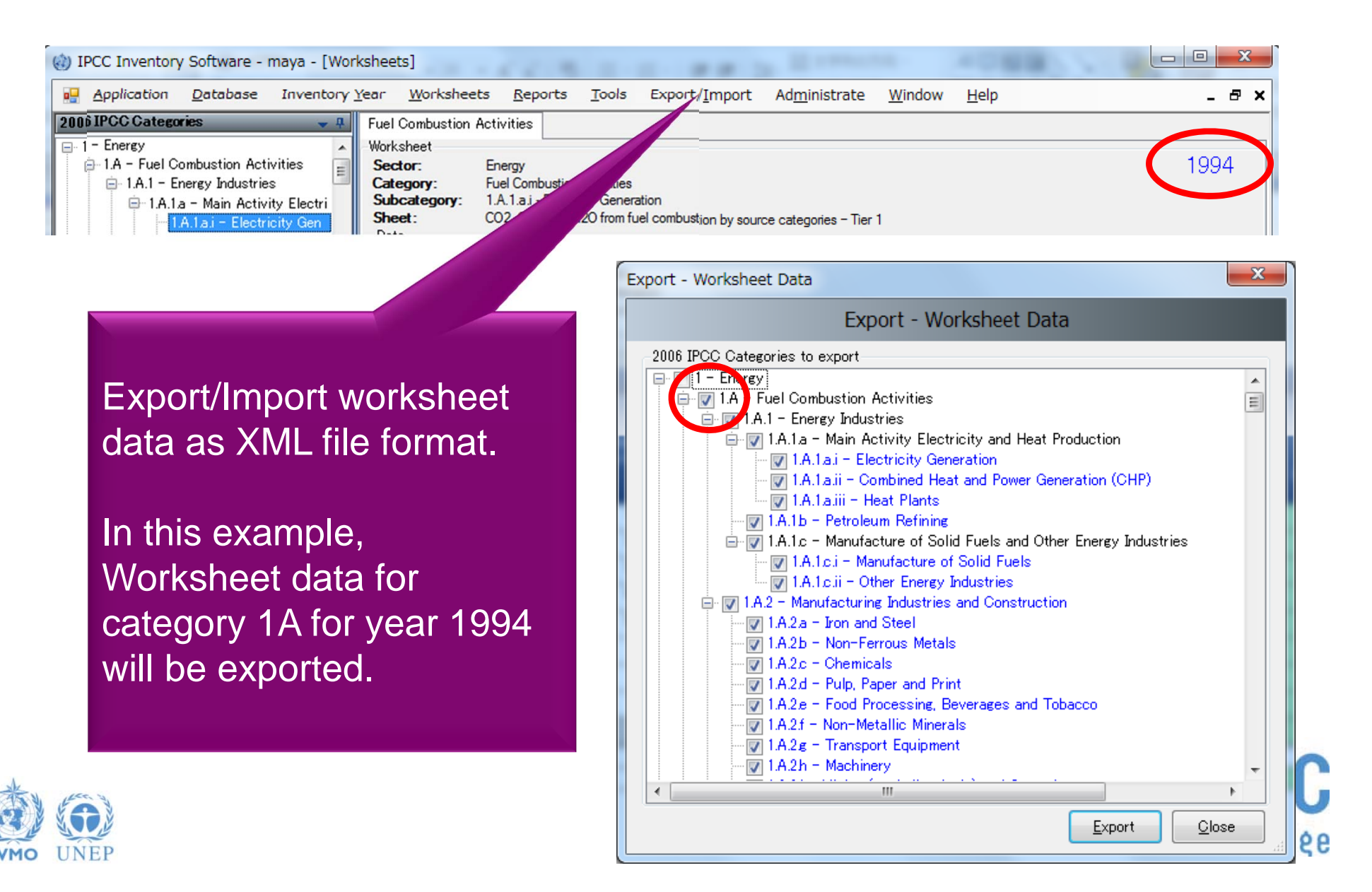

## **Multiple Users**

![](_page_15_Figure_1.jpeg)

![](_page_15_Picture_2.jpeg)

# **Support**

•The TSU is supporting the software:

Help Desk: email **ipcc-software@iges.or.jp**

Web Forum: **https://discussions.zoho.com/ipccinventorysoftware/**

- $\bullet$ TSU is preparing User Guide including dummy data
- $\bullet$  TSU will maintain software and is planning to add functions to the software:
	- Complete Tier 2 coverage
	- **❖ More output formats**

![](_page_16_Picture_8.jpeg)

![](_page_16_Picture_9.jpeg)

# **Emission Factor Database (EFDB)**

![](_page_17_Picture_1.jpeg)

### **Need for Emission Factor Database (EFDB)**

- • IPCC Guidelines contain global or regional default values (mostly for Tier 1) based on the best science when guidelines were compiled.
- • Higher tier estimates need country-specific factors based on:
	- **❖** Situation in country, methods, management etc
	- $\triangle$  Latest science and best practice available
	- **❖** Latest mitigation being applied
- • However
	- $\triangle$  it is expensive to measure all these. It would be more efficient to use appropriate literature or experience in similar situations.
	- $\triangle$  Emission factors and other parameters may not be easily accessible.

![](_page_18_Picture_9.jpeg)

![](_page_18_Picture_10.jpeg)

### **EFDB – Dynamically evolving library**

#### •**A library:**

- Documented Emission Factors (interpreted broadly all parameters)
	- **Peer reviewed**
	- Non-peer reviewed (government reports, industry studies etc.)
	- **In any language (need English abstract)**
- Available through internet as well as in the form of CDROM

http://www.ipcc-nggip.iges.or.jp/EFDB/

- $\triangle$  Information about when and where this data may be applicable
- Evolves dynamically new data from inventory compilers, researchers, industry...
- Communication platform for distribution of new research and measurement data
- Data evaluated by Editorial Board (EB)
- $\bullet$  However the user MUST decide if this is suitable in their specific situation

![](_page_19_Picture_13.jpeg)

![](_page_19_Picture_14.jpeg)

#### **Populating EFDB**

![](_page_20_Figure_1.jpeg)

### **Further growing importance of EFDB**

- $\bullet$ In the context of revision of the UNFCCC reporting guidelines for Annex I Parties, the SBSTA32 welcomed the work of the IPCC to facilitate the use of the 2006 IPCC Guidelines, including its efforts to develop inventory software and the *Emission Factor Database*. It invited the IPCC and other relevant organizations to strengthen their efforts in this area. (FCCC/SBSTA/2010/6, paragraph 76)
- $\bullet$  In the context of REDD discussion, the SBSTA32 requested the UNFCCC secretariat to work with the IPCC on promoting the use of the IPCC *Emission Factor Database*. (FCCC/SBSTA/2010/6, paragraph 40)
- $\bullet$  In the context of national communications from non-Annex I Parties (NAI-NC), the Consultative Group of Experts (CGE):
	- Agreed on the usefulness of *Emission Factor Database*; and
	- Recommended improvement of data quality by enhancement of the sharing of countryspecific emission factors through the *Emission Factor Database* among NAI Parties, as an element to be considered in a future revision of the NAI-NC Guidelines.

![](_page_21_Picture_6.jpeg)

(FCCC/SBI/2011/5/Rev.1)

### **Enhancement and improvement of EFDB**

- Continuing efforts for data collection
	- $\triangle$  Data can be proposed by anyone welcomed!!
	- $\triangle$  Meetings to collect data have been convened every year.
		- Data on forestry, especially biomass expansion factors (Buenos Aires, November 2008)
		- **Data on livestock (Santiago, June 2009)**
		- Data on soil carbon (Santiago, June 2009)
		- Data on soil  $N<sub>2</sub>O$  (São Paulo, December 2010)
		- Data on energy sector (Mumbai, October 2011)
		- Data on waste sector (Langkawi, October 2012)
	- Up-to-date data/information relevant to "*2013 Supplement to the 2006 IPCC Guidelines for National Greenhouse Gas Inventories: Wetlands*" will be included.
- $\bullet$ User-interface is being further improved.

![](_page_22_Picture_12.jpeg)

![](_page_23_Picture_0.jpeg)

#### Task Force on National Greenhouse Gas Inventories

![](_page_23_Picture_2.jpeg)

![](_page_23_Picture_3.jpeg)

![](_page_23_Picture_4.jpeg)